# **Set Printer STARTOVERLAY**

## **Description**

The STARTOVERLAY message is used to print to a page that has been created after the report has been completed. This is only valid in the preview mode. Any printing will be added to what has all ready been created on the given page. You may use as many overlays as necessary.

This message must be sent after the TERM message and must be ended with the ENDOVERLAY message.Δ

#### **Parameters**

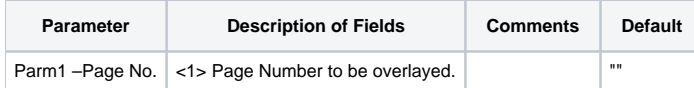

### Example

```
/* The following example shows how to use the STARTOVERLAY message. */
declare function Set_Printer
stat = Set_Printer("INIT") ;* Start printing
stat = Set_Printer("TERM") ;* End printing
stat = Set_Printer("STARTOVERLAY",1)
stat = Set_Printer("TEXTXY","Test This",1 : @fm : 1)
stat = Set_Printer("ENDOVERLAY")
stat = Set_Printer("STARTOVERLAY",2)
stat = Set_Printer("TEXTXY","Test This",2 : @fm : 1)
stat = Set_Printer("ENDOVERLAY")
```
#### See also

[EndOverlay Set\\_Printer\(\) message](https://wiki.srpcs.com/display/Commands/Set+Printer+ENDOVERLAY)